$\mathbf{M}$   $\mathbf{U}$   $\mathbf{N}$   $\mathbf{I}$   $\mathbf{V}$  knihovna FSS

## **Základy práce s informačními zdroji pro bc. studenty MVZ221**

**Mgr. Dana Mazancová, DiS.**

Brno, 9. října 2019

## **Osnova kurzu**

 **Práce s informacemi, základy EIZ, psaní odborných (závěrečných) prací**

#### **Práce s elektronickými informačními zdroji**

- základy vyhledávacích technik
- ❖ tvorba rešeršního dotazu
- praktické vyhledávání v oborových databázích
- **Citace, citování, plagiátorství**
	- základní terminologie, citační styly
	- základy citování jednotlivých druhů dokumentů
	- citační software, zvláštnosti citování

#### **Práce s elektronickými informačními zdroji**

- EBSCO Discovery Service a nadstavbové nástroje
- databáze elektronických knih

## **Podmínky absolvování předmětu**

#### **Zápočet**

- ❖ **účast** na **všech** lekcích
- ❖ vypracování **všech** praktických **úkolů**
- ❖ úspěšné absolvování závěrečného **testu**

#### **Další termíny kurzu**

 $\div$  ST 9.10. 8:00 - 9:40 U32 ❖ ST 16. 10. 8:00 - 9:40 PC25 ❖ ST 23. 10. 8:00 - 9:40 U32 (citace) • ST 13. 11. 8:00 - 9:40 PC25

# **Práce s informacemi**

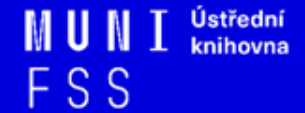

## **Osnova**

□ Práce s informacemi

- ❖ informační společnost
- ❖ informační gramotnost
- Psaní odborných (závěrečných) prací
- $\Box$  Informační zdroje
	- ❖ typy informačních zdrojů
	- ❖ licencované zdroje
	- ❖ kde hledat knihy, odborné časopisy, informace z médií, závěrečné práce, referenční díla, statistické údaje, oborové brány?

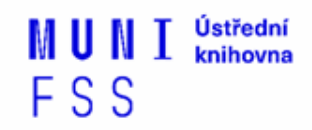

*"Information these days seems to be everywhere. But rather than making research easier, this has made it harder, because when doing research you don´t just have to find any information, you have to find the right information."*

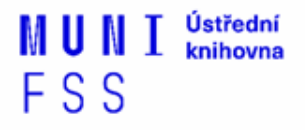

## **Informační společnost**

□ Založená na informacích a znalostech

- $\Box$  Problémy při práci s informacemi:
	- **velké množství**
	- **snadná dostupnost**
	- **kvalita**

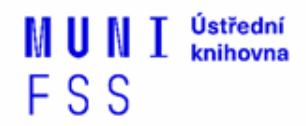

## **Kolik existuje informací online?**

- Množství informací na internetu v roce 2016 bylo 7,7 zetabajtů dat, což je 7,7 bilionu gigabajtů běžný pevný disk má 1024 gigabajtů.
- *"Kdybychom všechny tyto informace vytiskli na papír s běžnou velikostí písma, pokryli bychom jím celé Spojené státy. Vrstvou vysokou 4,5 metru."*

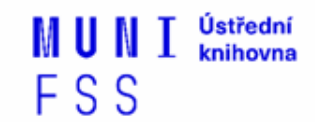

## **Kolik existuje informací?**

 $\Box$  Každý den vytvoří lidstvo 2,5 quintilionu bytů dat = 2,5 000 000 000 000 000 000 bytů.

**□ Kvůli měření musely vzniknout nové jednotky.** 

#### Jak se počítá na počítači

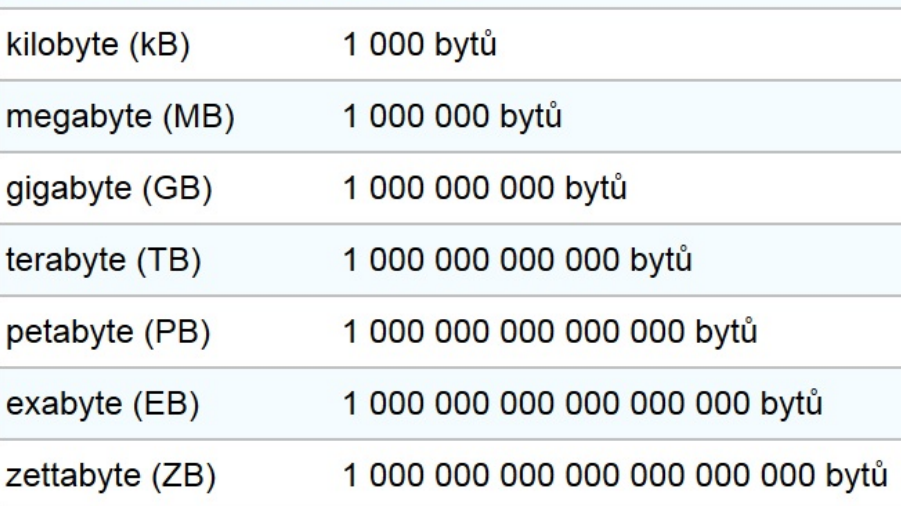

Zdroje:

Na informace je zapotřebí nová jednotka, zettabyte. *Novinky.cz* [online]. [cit. 2017-10-03]. Dostupné z: https://www.novinky.cz/internet-a-pc/200 [informace-je-zapotrebi-nova-jednotka-zettabyte.html](https://www.novinky.cz/internet-a-pc/209215-na-informace-je-zapotrebi-nova-jednotka-zettabyte.html)

How much data do we create every day? *Forbes.com* [online]. [cit. 2019-2-12]. Dostupné z: https://www.forbes.com/sites/bernardmarr/2018/05/21/how-muchdata-do-we-create-every-day-the-mind-blowing-stats-everyone-should-read/#3ff7a21d60ba

## **Vyhledávání na internetu**

#### **více než 3.7 biliónu** lidí používá internet

### **více než 1/2 všech hledání** na webu je prováděna z

mobilu

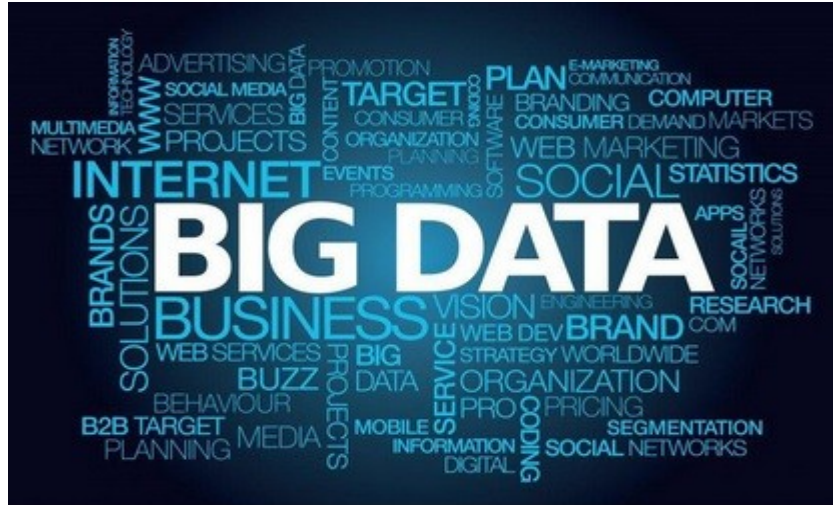

#### **77%** hledání je přes Google - každou sekundu provádí **více než 40.000 hledání**

#### **5 biliónů hledání** denně provedenou všechny vyhledávače

Zdroj: How much data do we create every day? *Forbes.com* [online]. [cit. 2019-2-12]. Dostupné z: https://www.forbes.com/sites/bernardmarr/2018/05/21/how-muchdata-do-we-create-every-day-the-mind-blowing-stats-everyone-should-read/#3ff7a21d60ba

#### **Journals in INTERNATIONAL RELATIONS**

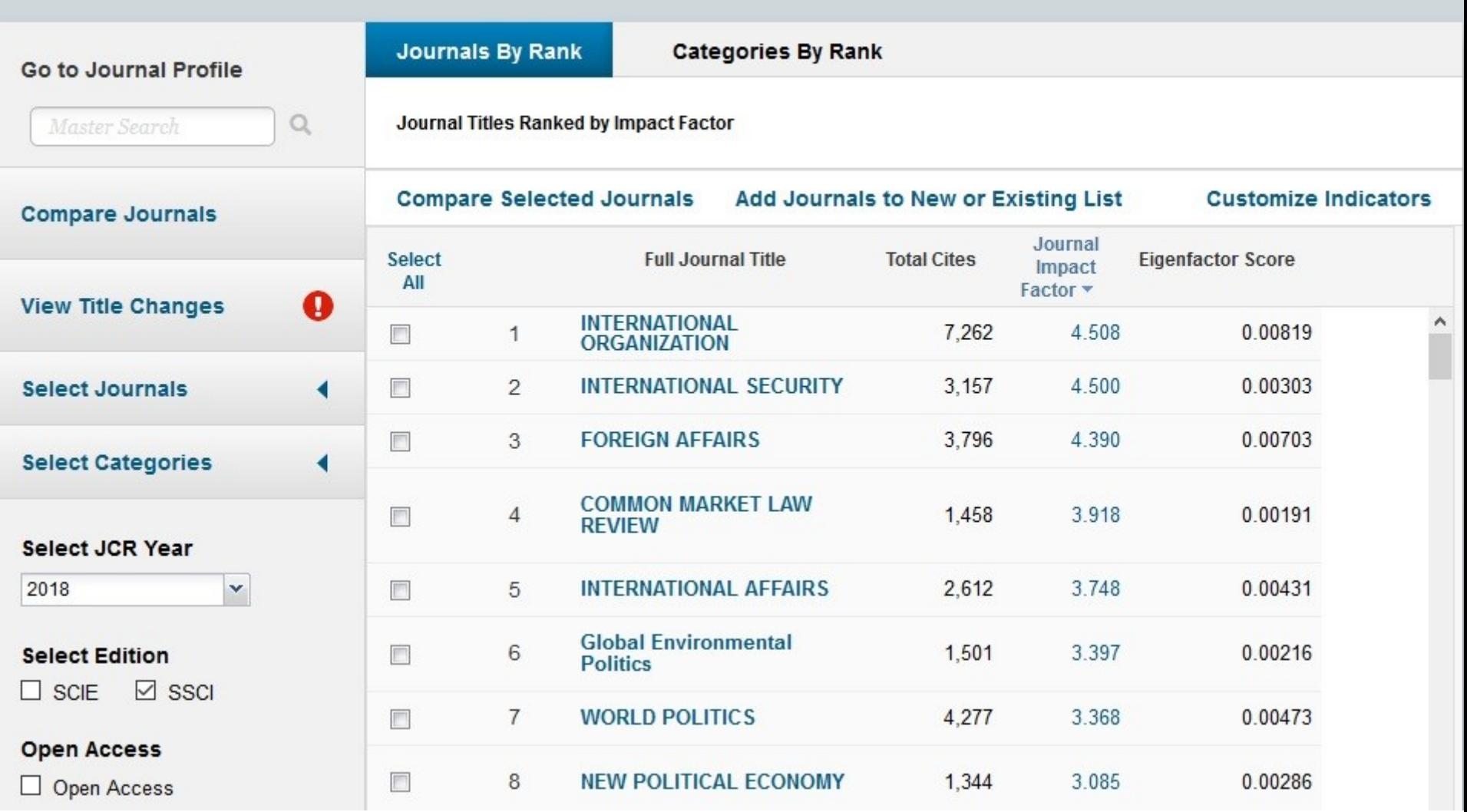

#### **91 impaktovaných časopisů**

Zdroj: https://jcr.clarivate.com

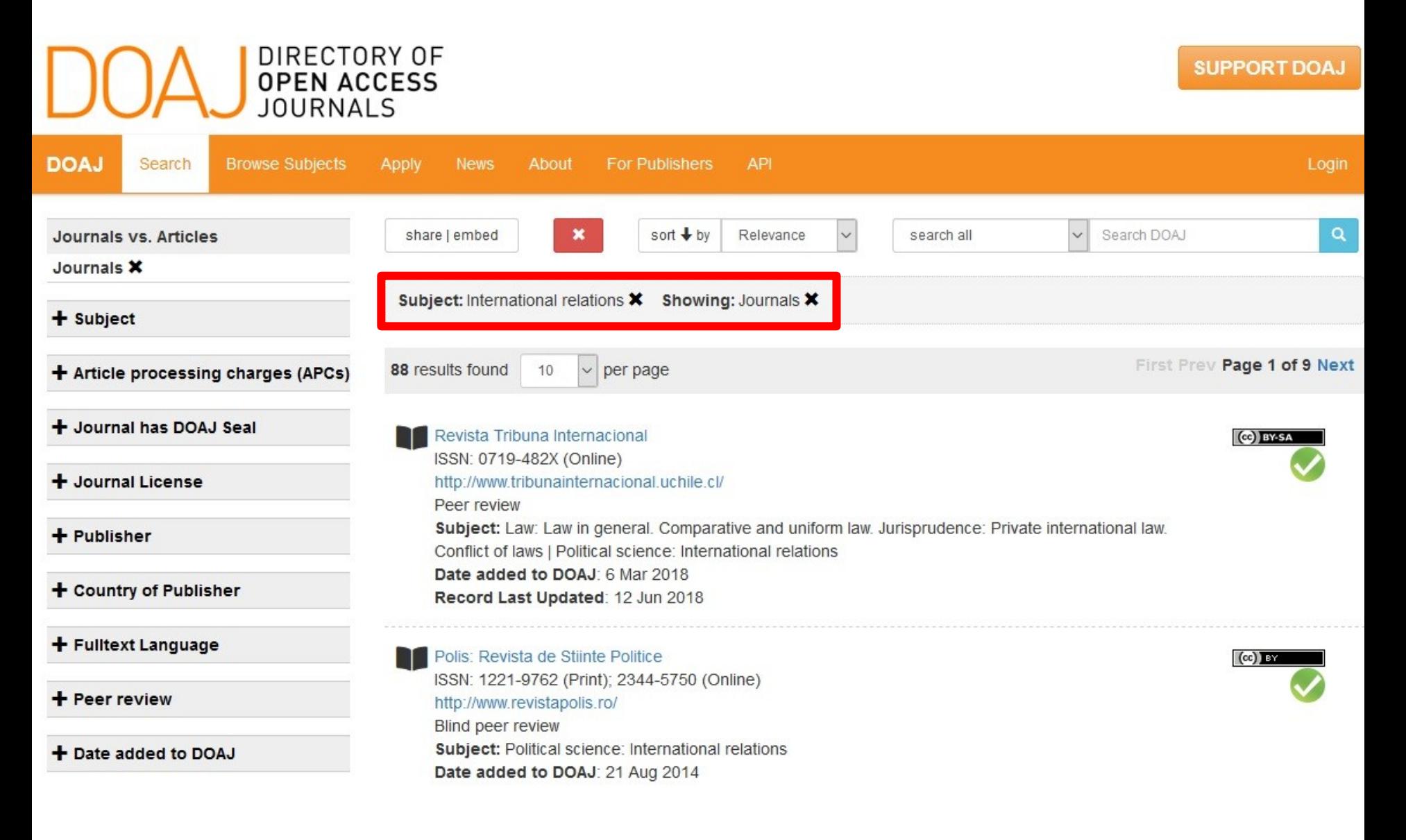

#### Zdroj: https://doaj.org

## **Informační gramotnost**

- **→ Rozpoznání informační potřeby**
	- Schopnost **informaci:**
		- ❖ **nalézt** znalost informačních zdrojů a vyhledávacích strategií
		- ❖ **vyhodnotit** užitečnost/relevance
		- ❖ **použít** pro daný účel, znalost autorského zákona, problematiky citování a plagiátorství

# **Psaní závěrečných (odborných) prací**

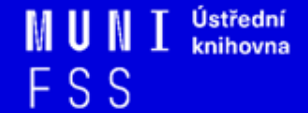

## **Propagační [video](http://www.youtube.com/watch?v=C6-OXKKngNo) Západočeské univerzity v Plzni**

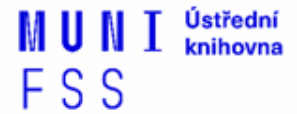

## **Metodika psaní odborných prací**

- Dostatek času pro vyhledání a nastudovaní příslušné literatury
- Vypracování námětu závěrečné práce
- Vymezení času potřebného k sepsání textu
- Dodržení všech předepsaných formálních a odborných náležitostí

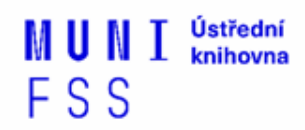

## **Základní etapy přípravy písemné práce**

- 1. Volba tématu a strategie přípravy
- 2. Informační průzkum
- 3. Zpracování výsledků průzkumu
- 4. Výzkum
- 5. Tvorba práce
- 6. Příprava dokumentace
- 7. Příprava konečné verze práce
- 8. Odevzdání práce
- 9. Obhajoba prezentace práce

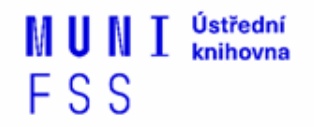

## **Základní etapy přípravy písemné práce**

#### **1. Volba tématu a strategie přípravy**

- 2. Informační průzkum
- 3. Zpracování výsledků průzkumu
- 4. Výzkum
- 5. Tvorba práce
- 6. Příprava dokumentace
- 7. Příprava konečné verze práce
- 8. Odevzdání práce
- 9. Obhajoba prezentace práce

FSS

## **Volba tématu**

### Podívat se do [Archivu závěrečných prací IS](http://is.muni.cz/thesis/)  [MU](http://is.muni.cz/thesis/)

 Případně na práce jiných univerzit: [Vysokoškolské kvalifikační práce](http://theses.cz/) 

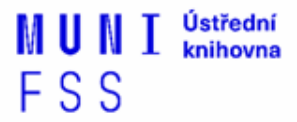

Přihlásit se | Založit účet

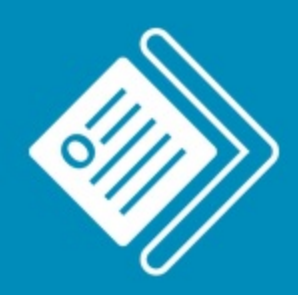

#### Odevzdej.cz Seminární a školní práce

#### Zkontrolovat práci na podobnosti

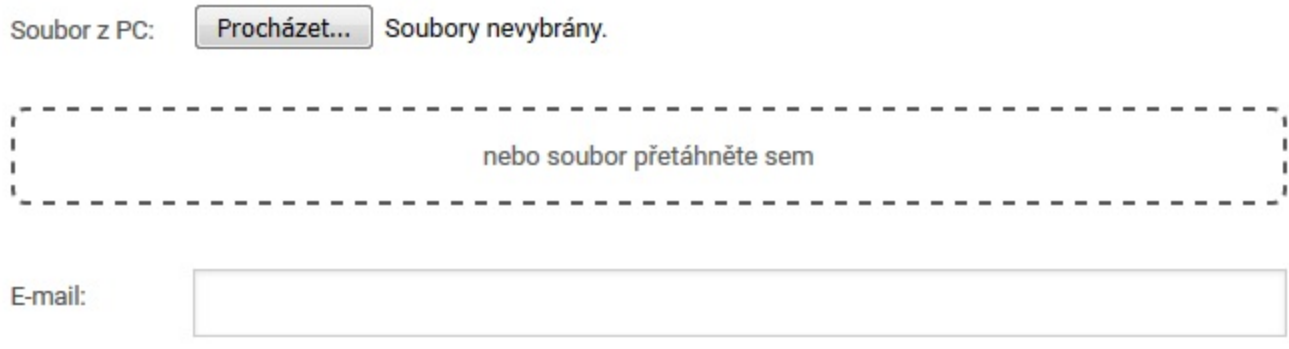

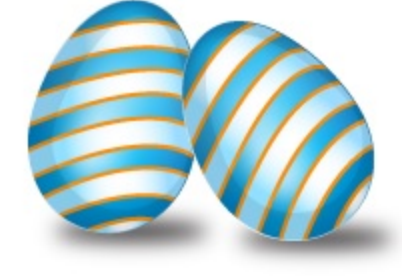

Po kontrole bude výsledek odeslán na zadaný e-mail a po 5 dnech z databáze vymazán.

Zkontrolovat

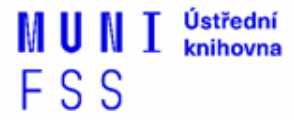

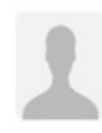

Odevzdej.cz: Informace o podobnostech Vašich souborů ⊠

Odevzdej.cz: Informace o podobnostech Vašich souborů

Zpracovávaný dokument: ===================

E-mail: Jméno souboru: test\_ukol.docx Vloženo: 10.8.2017 08:51 Vloženo z IP: 147.251.109.206 Odkaz do systému: https://odevzdej.cz/auth/plag/27f2dfffffafad0e/

Podobné dokumenty:

:================

Agenda: Studijní materiály; Fakulta: , Předmět: Název: Jméno souboru:

, Období: podzim 2015 - is.muni.cz

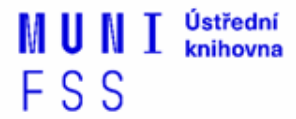

Podobné dokumenty:

==================

Agenda: Studijní materiály; Fakulta: , Předmět: Období: podzim 2015 - is.muni.cz Název · Jméno souboru: Vloženo: 23, 1, 2016 Procento podobnosti: 100 % Podobnosti: https://odevzdej.cz/auth/podob/27f2dfffffafad0e/b723c9ca985f0cb4/ =======

Agenda: Závěrečná práce - is muni.cz Název : Plný text práce Jméno souboru: DP\_IS.pdf Vloženo: 29, 4, 2016 Procento podobnosti: 12 % Podobnosti: https://odevzdej.cz/auth/podob/27f2dfffffafad0e/95b9d397131d7ce7/ =======

Agenda: Odevzdávárny - Odevzdej.cz Jméno souboru: Knihovny\_KULPOL\_Tuslova\_Hrebejk.docx Vloženo: 2, 5, 2016 Procento podobnosti: 10 % Podobnosti: https://odevzdej.cz/auth/podob/27f2dfffffafad0e/36fcc9e820e2a525/ =======

> Ústřední knihovna

FSS

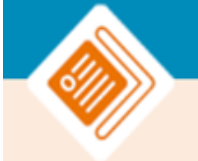

#### Zobrazení podobností

 $\text{mar}$  ned  $\Delta$ 

Seznam použité literatury

TRÁVNÍČEK, Jiří. Čteme?: obyvatelé České republiky a jejich vztah ke knize : (2007). Vyd. 1. Brno: Host, 2008, 207 s. ISBN 978-80-7294-270-1.

Čtenářství, jeho význam a podpora: výzkum, teorie a praxe v České republice a Spolkové republice Německo : přednášky z odborného semináře pořádaného Svazem knihovníků a informačních pracovníků ČR a Goethe Institutem Praha dne 19. listopadu 2007 v Goethe Institutu v Praze = Lesen, seine Bedeutung und Förderung: Forschung, Theorie und Praxis in der Tschechischen Republik und in der Bundesrepublik Deutschland : Vorträge aus dem Fortbildungstag, veranstaltet durch das Goethe-Institut Prag und den Fachverband Bibliothek und Information der Tschechischen Republik am 19. November 2007 im Goethe-Institut Prag. Praha: Svaz knihovníků a informačních pracovníků ČR, 2008, 83 s. Aktuality SKIP, sv. 24. ISBN 978-80-85851-18-2.

Http://ctenar.svkkl.cz/clanky/2014-roc-66/4-2014/tema-ceske-deti-jako-ctenari-v-roce-2013-%E2%80%93 -1-cast-125-1675.htm. Http://ctenar.svkkl.cz/clanky/2014-roc-66/4-2014/tema-ceske-deti-jako-ctenari -v-roce-2013-%E2%80%93-1-cast-125-1675.htm [online]. [cit. 2016-01-23]. Dostupné z: http://ctenar.svkkl.cz/clanky/2014-roc-66/4-2014/tema-ceske-deti-jako-ctenari-v-roce-2013-%E2%80%93 -1-cast-125-1675.htm

HAVLOVÁ, Jaroslava. Čtenářství. In KTD: Česká terminologická databáze knihovnictví a informační vědy (TDKIV) [online]. Praha: Národní knihovna ČR, 2003- [cit. 2011-05-12]. Dostupné z WWW: <http://aleph.nkp.cz/F/?func=direct&doc\_number=000004068&local\_base=KTD

Čtením ke vzdělání. Čtenář, 2004, roč. 40, č. 1, s. 27.

Ústřední knihovna FSS

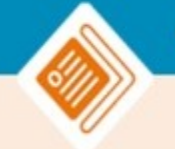

#### Nastavení účtu ~ U

#### $m$ ar ned  $\triangle$

C,

L,

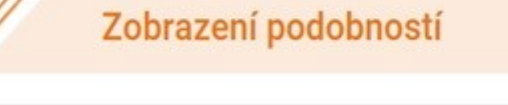

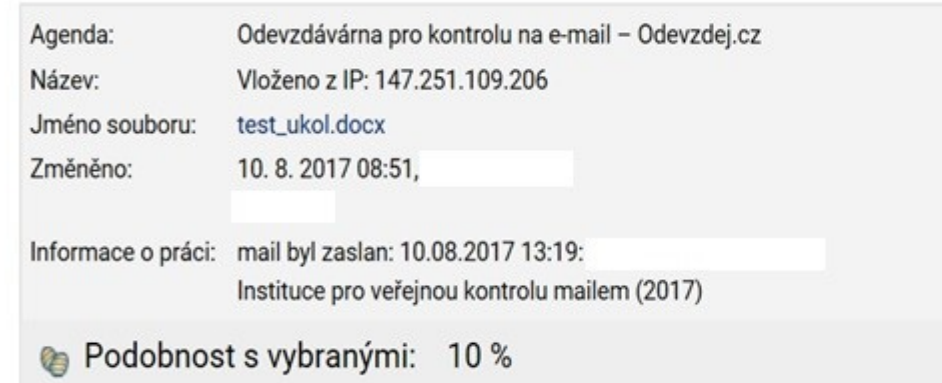

Tato aplikace červeně zvýrazní v původním dokumentu text, který je podobný s texty ve Vámi vybraných dokumentech.

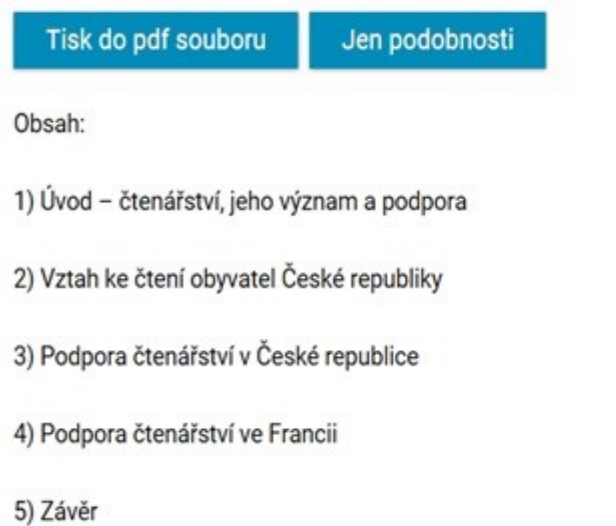

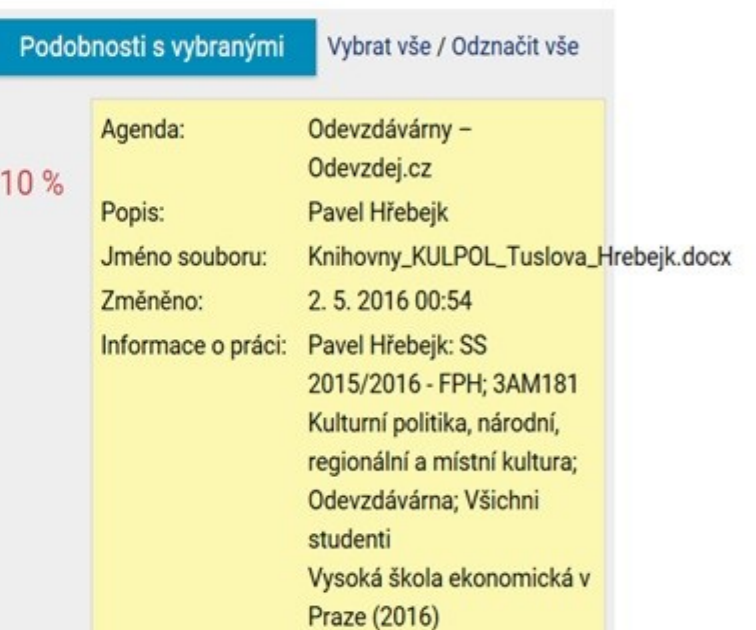

#### Ústřední<br>knihovna MUN **FSS**

## **Základní etapy přípravy písemné práce**

- 1. Volba tématu a strategie přípravy
- **2. Informační průzkum**
- 3. Zpracování výsledků průzkumu
- 4. Výzkum
- 5. Tvorba práce
- 6. Příprava dokumentace
- 7. Příprava konečné verze práce
- 8. Odevzdání práce
- 9. Obhajoba prezentace práce

FSS

## **Informační průzkum**

- □ Práce s informačními zdroji
- **□ Hledání dokumentů, které souvisí se zvoleným tématem**
- Získání dokumentů\*:
	- ❖ [Výpůjčka z knihovny](http://knihovna.fss.muni.cz/jaksipujcit.php?podsekce=1)
	- ❖ [Výpůjčka/dodání dokumentu z jiné knihovny v ČR/zahraničí](http://knihovna.fss.muni.cz/jaksipujcit.php?podsekce=1)  [MVS/MMVS](http://knihovna.fss.muni.cz/jaksipujcit.php?podsekce=1)
	- ❖ [E-](http://knihovna.fss.muni.cz/jaksipujcit.php?podsekce=65)[prezenčka](http://knihovna.fss.muni.cz/jaksipujcit.php?podsekce=65)[, Copy on Demand](http://knihovna.fss.muni.cz/jaksipujcit.php?podsekce=65) [\(CoD\)](http://knihovna.fss.muni.cz/jaksipujcit.php?podsekce=65)
	- ❖ [Licencované databáze](http://knihovna.fss.muni.cz/ezdroje.php)
	- ❖ Internet

\*jako dokument budeme pro potřeby naší výuky označovat texty, obrázky, fotky, videa tj. jakoukoli formu grafického znázornění informací

FSS

## **Informační zdroje**

## ❑ **Knihy**

#### ❑ **Periodika**

❖odborné časopisy, magazíny

#### ❑ **Referenční díla**

❖encyklopedie, slovníky, tezaury, mapy, atlasy, bibliografie, adresáře, ročenky

### ❑ **Další zdroje**

❖závěrečné práce, materiály z konferencí, vládní publikace, šedá literatura, noviny, newslettery)

FSS

#### ❑ **Internet**

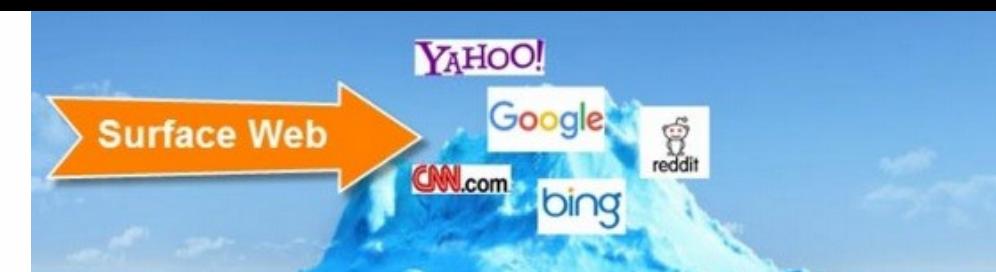

### **Surface Web x Deep Web x Dark Web**

**Academic databases Medical records Financial records Legal documents Some scientific reports Some government reports Subscription-only information Some organization-specific** repositories

96% of content on the Web (estimated)

**Dark Web** 

**Deep Web** 

**TOR Political protest** Drug trafficking and other illegal activities

https://www.airsassociation.org/airs-articles/item/16220-how-to-access-thedark-web

## **Licencované zdroje I.**

- ❑ další výrazy komerční zdroje/databáze, elektronické informační zdroje, **e-zdroje, EIZ,**  databáze, dokumenty v elektronické podobě
- ❑ dostupné prostřednictvím **databází**
	- ❖ **volně dostupné**
	- ❖ **komerční (licencované)**

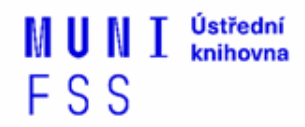

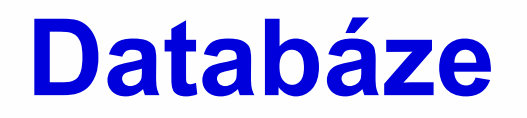

- ❑**Bibliografické** pouze základní "identifikační" údaje o dokumentech (název, autor, rok vydání atd.) + abstrakt
- ❑ **Fulltextové** plné texty dokumentů
- ❑ **Multioborové**  dokumenty z různých oborů
	- ❖ rozsáhlé databáze např. **ProQuest, Wiley, EBSCO**
	- ❖ není možné mít zaplacený přístup ke všem kolekcím, tj. ke všem fulltextům

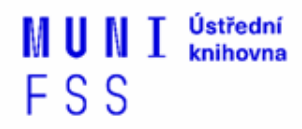

## **Licencované zdroje II.**

- ❑za úplatu **pro studenty MU zdarma ☺**
- ❑informace jsou **prověřené** (prochází recenzním řízením)
- ❑články většinou dostupné dříve než v tištěné podobě
- ❑**doporučený zdroj pro psaní seminárních a závěrečných prací**

## **Jak se dostanu k licencovaným zdrojům?**

#### ❑ **stránky knihovny <http://knihovna.fss.muni.cz/ezdroje>**

❖ databáze k oborům vyučovaným na FSS

#### ❑ **Portál elektronických informačních zdrojů MU <http://ezdroje.muni.cz/>**

❖databáze i z dalších oborů

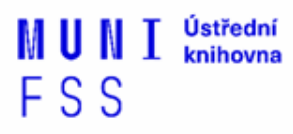

### **Jak se dostanu k licencovaným zdrojům mimo počítačovou síť univerzity?**

❑ Nastavte si na počítači **[vzdálený přístup](https://ezdroje.muni.cz/vzdaleny_pristup/?lang=cs)**

FSS

- ❖ **OpenVPN**
- ❖ **Shibboleth**
- ❖ **EZproxy**

#### **Kde začít? Vyhledávače, discovery systémy a vědecké sítě**

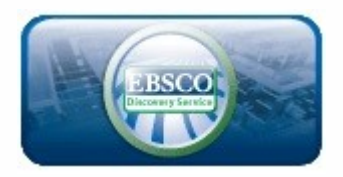

**Google** Scholar

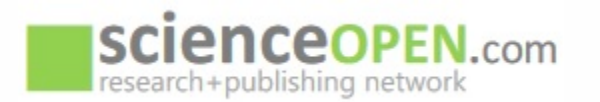

#### ❖ **[EBSCO Discovery](http://discovery.muni.cz) [Service](http://discovery.muni.cz) -** "univerzitní Google" pro licencované i volně dostupné zdroje

- ❖ **[Google Scholar](http://scholar.google.com/) -** vyhledávač odborné literatury
- ❖ **[Science Open](https://www.scienceopen.com/)**  vědecká a publikační síť

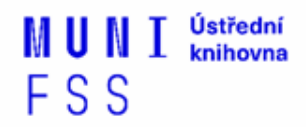

## **Kde hledat odborné časopisy? I.**

- ❑ **Annual Reviews (do 2018)**
- ❑ **EBSCO**
- ❑ **JSTOR**
- ❑ **ProQuest**
- ❑ **Sage Journals Online**
- ❑ **ScienceDirect**
- ❑ **SpringerLink**
- ❑ **Taylor&Francis**
- ❑ **Wiley Online Library**

*Multioborové databáze jsou dobrým startovním místem pro vyhledávání*

*Můžete je prohledávat hromadně prostřednictvím [discovery](http://knihovna.fss.muni.cz/ezdroje.php)*

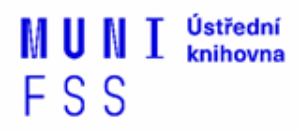

## **Kde hledat odborné časopisy? II.**

❑**Volně dostupné zdroje:**

- ❖ **[Directory](https://doaj.org/) [of](https://doaj.org/) [Open Access Journals](https://doaj.org/) [\(DOAJ\)](https://doaj.org/) -** adresář FT vědec. a akad. časopisů s otevřeným přístupem, přes 10.000 čas.
- ❖ **[Central](http://cejsh.icm.edu.pl/cejsh/search/article.action?cid=b4602adc-496e-4c5f-8674-2f4d8c7fcf52) [European](http://cejsh.icm.edu.pl/cejsh/search/article.action?cid=b4602adc-496e-4c5f-8674-2f4d8c7fcf52) [Journal](http://cejsh.icm.edu.pl/cejsh/search/article.action?cid=b4602adc-496e-4c5f-8674-2f4d8c7fcf52) [of](http://cejsh.icm.edu.pl/cejsh/search/article.action?cid=b4602adc-496e-4c5f-8674-2f4d8c7fcf52) [Social](http://cejsh.icm.edu.pl/cejsh/search/article.action?cid=b4602adc-496e-4c5f-8674-2f4d8c7fcf52) [Sciences](http://cejsh.icm.edu.pl/cejsh/search/article.action?cid=b4602adc-496e-4c5f-8674-2f4d8c7fcf52) [and](http://cejsh.icm.edu.pl/cejsh/search/article.action?cid=b4602adc-496e-4c5f-8674-2f4d8c7fcf52)  [Humanities](http://cejsh.icm.edu.pl/cejsh/search/article.action?cid=b4602adc-496e-4c5f-8674-2f4d8c7fcf52) [\(CEJSH\)](http://cejsh.icm.edu.pl/cejsh/search/article.action?cid=b4602adc-496e-4c5f-8674-2f4d8c7fcf52) –** abstraktová a fulltextová databáze článků uveřejněných ve vědeckých časopisech z oblasti humanitních a společenských věd vycházejících v ČR, SR, v Maďarsku, Polsku, atd.
- ❖ **[De Gruyter](http://www.degruyter.com/) [Online](http://www.degruyter.com/) -** volně dostupný multioborový zdroj, stovky odborných časopisů.

FSS

## **[How](http://www.icpsr.umich.edu/files/instructors/How_to_Read_a_Journal_Article.pdf) [to Read](http://www.icpsr.umich.edu/files/instructors/How_to_Read_a_Journal_Article.pdf) [\(and Understand\)](http://www.icpsr.umich.edu/files/instructors/How_to_Read_a_Journal_Article.pdf)  [a Social](http://www.icpsr.umich.edu/files/instructors/How_to_Read_a_Journal_Article.pdf) [Science Journal](http://www.icpsr.umich.edu/files/instructors/How_to_Read_a_Journal_Article.pdf) [Article](http://www.icpsr.umich.edu/files/instructors/How_to_Read_a_Journal_Article.pdf)**

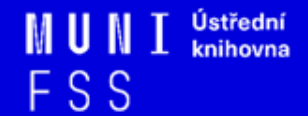

## **Kde hledat knihy?**

#### ❑ **Katalogy**

- ❖ **[Katalog MU Aleph](https://aleph.muni.cz/F)**
- ❖ Souborné katalogy **[knihovny.cz](https://www.knihovny.cz/)[,](http://www.jib.cz/) [CASLIN](http://aleph.nkp.cz/F/?func=file&file_name=find-b&local_base=skcm)**
- ❖ **[Ebsco](http://knihovna.fss.muni.cz/ezdroje.php) [Discovery](http://knihovna.fss.muni.cz/ezdroje.php) [Service](http://knihovna.fss.muni.cz/ezdroje.php)**

#### ❑ **Licencované databáze**

- ❖ **[Ebsco](http://web.a.ebscohost.com/ehost/search/selectdb?vid=0&sid=19d82bc8-027a-43aa-aa9b-2caaa2b1da3b@sdc-v-sessmgr04) [eBooks](http://web.a.ebscohost.com/ehost/search/selectdb?vid=0&sid=19d82bc8-027a-43aa-aa9b-2caaa2b1da3b@sdc-v-sessmgr04)**
- ❖ **[Sage](http://sk.sagepub.com/) [Knowledge](http://sk.sagepub.com/)**

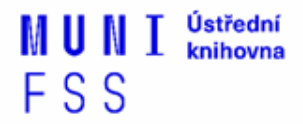

## **Kde hledat knihy? II.**

#### ❑ **Další zdroje**

- ❖ **[OAPEN Library](http://www.oapen.org/home?brand=oapen) -** volně přístupné akademické knihy, zejména z oblasti humanitních a společenských věd
- ❖ **[Directory of Open Access Books \(DOAB\)](http://doabooks.org/doab) -** seznam recenzovaných knih (OA), přes 4000 knih
- ❖ **[Google Books](http://books.google.com/)**
- ❑ **[DDA](http://knihovna.fss.muni.cz/ezdroje.php?podsekce=72)** nový způsob nákupu e-knih dle požadavku uživatelů, platforma ProQuest Ebook Central

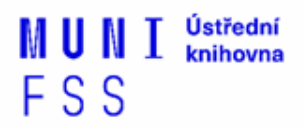

## **Kde hledat informace z médií?**

❑ Denní tisk, TV a rozhlasové vysílání

❖ **[Anopress](https://monitoring.anopress.cz/Anopress) [Monitoring Online](https://monitoring.anopress.cz/Anopress)**

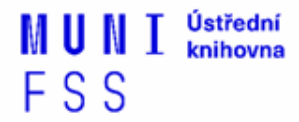

## **Kde hledat závěrečné práce?**

❖ **[Archiv závěrečných prací MU –](http://is.muni.cz/thesis/) [Thesis](http://is.muni.cz/thesis/)**

- ❖ **[Vysokoškolské kvalifikační práce –](http://theses.cz/) [Theses](http://theses.cz/)**
- ❖ **[DART](http://www.dart-europe.eu/basic-search.php) [–](http://www.dart-europe.eu/basic-search.php) [Europe](http://www.dart-europe.eu/basic-search.php) [E-theses](http://www.dart-europe.eu/basic-search.php) [Portal](http://www.dart-europe.eu/basic-search.php)** (evrop. závěrečné práce)
- ❖ **[ProQuest](http://pqdtopen.proquest.com/search.html)[®](http://pqdtopen.proquest.com/search.html) [Dissertations](http://pqdtopen.proquest.com/search.html) [& Theses](http://pqdtopen.proquest.com/search.html) [\(PQDT OPEN\)](http://pqdtopen.proquest.com/search.html)**  Open Access Dissertatitons and Theses

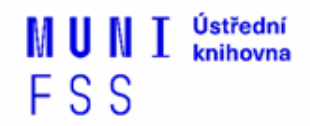

## **Kde hledat referenční díla?**

## ❖**[Gale Virtual Reference Library](http://infotrac.galegroup.com/itweb/masaryk?db=GVRL)**  (encyklopedie)

#### ❖**[The World Factbook](https://www.cia.gov/library/publications/the-world-factbook/)**

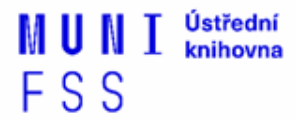

## **Kde hledat statistické údaje?**

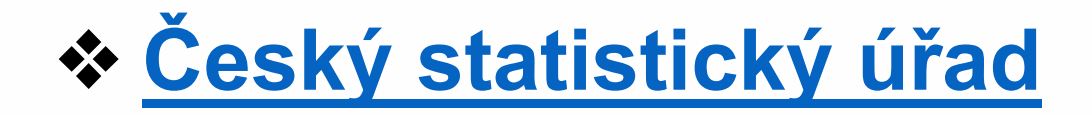

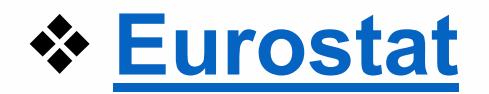

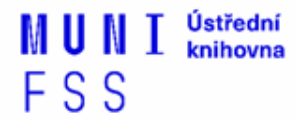

## **Kde hledat další zdroje?**

- ❖**[ROAD -](https://road.issn.org/) [the](https://road.issn.org/) [Directory](https://road.issn.org/) [of](https://road.issn.org/) [Open Access](https://road.issn.org/)  [scholarly](https://road.issn.org/) [Resources](https://road.issn.org/)** - časopisy, konferenční sborníky, akademické repozitáře)
- ❖**[ICPSR \(Inter-university Consortium](http://www.icpsr.umich.edu/icpsrweb/landing.jsp) [for](http://www.icpsr.umich.edu/icpsrweb/landing.jsp) [Political](http://www.icpsr.umich.edu/icpsrweb/landing.jsp) [and Social](http://www.icpsr.umich.edu/icpsrweb/landing.jsp) [Research\)](http://www.icpsr.umich.edu/icpsrweb/landing.jsp)** – sociálněvědný datový archiv

## ❖**[Oficiální dokumenty OSN](http://www.un.org/en/documents/ods/)**

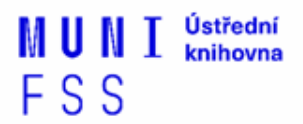

# **Shrnutí**

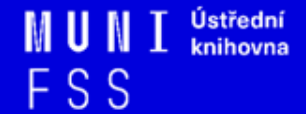

## **Psaní odborných (závěrečných) prací**

### ❑ **Volba tématu**

❖ Kontrola v Archivu závěrečných prací IS MU

### ❑ **Informační průzkum**

- ❖ Katalogy knihoven
- ❖ Licencované zdroje
- ❖ Veřejné dostupné zdroje

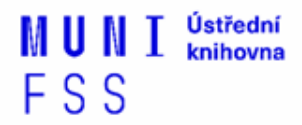

❑**Pro vyhledávání odborných informací**  používejte **licencované informační zdroje** ❖Ověřené, kvalitní, jedinečné informace

#### ❑**Seznam databází**

- **❖ Stránky knihovny**
- ❖Portál elektronických informačních zdrojů

#### ❑**Mimo počítačovou síť MU** si nastavte **vzdálený přístup**

❖OpenVPN, Shibboleth, EZproxy

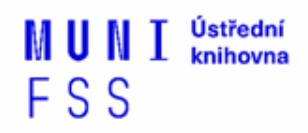

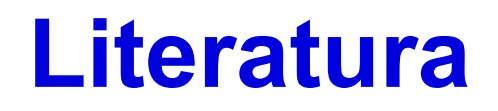

KATUŠČÁK, D., B. DROBÍKOVÁ, R. PAPÍK. *Jak psát závěrečné a kvalifikační práce.* Nitra: Enigma, 2008, 161 s. ISBN 978-80-89132-70-6.

BOTHMA, Theo. *Navigating information literacy: your information society survival toolkit*. 3rd ed. Cape Town: Pearson Education, 2011, 208 s. ISBN 9781775782278.

GRÖPPEL-WEGENER, Alke a Claire PENKETH. *The fishscale of academicness*. Staffordshire: Staffordshire university, [2013]. A Tactile Academia book. ISBN 978-0- 9927884-0-7.

F S S

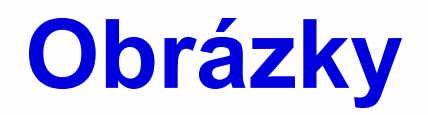

*[https://www.airsassociation.org/airs-articles/item/16220-how](https://www.airsassociation.org/airs-articles/item/16220-how-to-access-the-dark-web)[to-access-the-dark-web](https://www.airsassociation.org/airs-articles/item/16220-how-to-access-the-dark-web)* (deep web)

*[https://s-media-cache](https://s-media-cache-ak0.pinimg.com/736x/b1/8c/7d/b18c7dde7e01870bd4715b308241c155.jpg)[ak0.pinimg.com/736x/b1/8c/7d/b18c7dde7e01870bd4715b308](https://s-media-cache-ak0.pinimg.com/736x/b1/8c/7d/b18c7dde7e01870bd4715b308241c155.jpg) [241c155.jpg](https://s-media-cache-ak0.pinimg.com/736x/b1/8c/7d/b18c7dde7e01870bd4715b308241c155.jpg) (myšlenková mapa)*

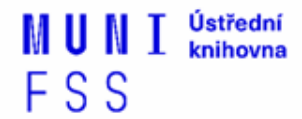

## **Děkuji vám za pozornost**

### **Mgr. Dana Mazancová, DiS. mazancov@fss.muni.cz**

## **[infozdroje@fss.muni.cz](mailto:infozdroje@fss.muni.cz)**

FSS